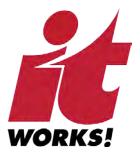

# Terminal Area Forecast – Modernized Platform (TAF-M)

# Technical Documentation Set Section B – TAF-M Database Structure

Prepared by IT WORKS! Inc. for the Federal Aviation Administration Office of Aviation Policy & Plans

March 30, 2015

Version 1.7

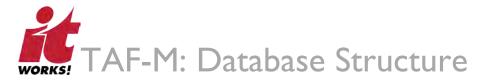

# **Primary Contact**

Please direct comments, questions, or revision requests to:

Damien Agostinelli President IT WORKS

(202) 455-4781, ext. 103 Damien@itworksdc.com Alice Dobrin Sr. Programmer Analyst IT WORKS

(202) 455-4781, ext. 107 Alice@itworksdc.com

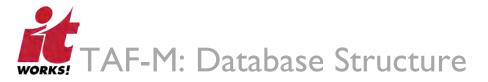

# **Table of Contents**

| 1.  | INTRO   | DUCTION                               | B-1  |
|-----|---------|---------------------------------------|------|
| 2.  | DATA    | BASE SCHEMATIC                        | B-2  |
| 3.  | DATA    | BASE TABLES                           | B-11 |
| -   |         | rce Tables and Files                  |      |
| 3   |         | nary Data and Input Tables            |      |
|     | 3.3.1   | GIData                                | B-20 |
|     | 3.3.2   | APO_LocationPairs                     | B-20 |
|     | 3.3.3   | APO_Airports_ByForecast               |      |
|     | 3.3.4   | APO_MarketSummary_BD_ByOrigDest       | B-21 |
|     | 3.3.5   | APO_Scalar                            | B-22 |
|     | 3.3.6   | vw_APO_GIOrigin                       | B-22 |
|     | 3.3.7   | APO_MarketSumm_GIData                 | B-22 |
|     | 3.3.8   | APO_Forecast_WeightedAvg              | B-23 |
| 3   | 3.4 Loc | kup Tables                            |      |
|     | 3.4.1   | APO_Dates                             | B-24 |
|     | 3.4.2   | APO_FIPSCodes                         | B-24 |
|     | 3.4.3   | APO_Airports                          | B-24 |
|     | 3.4.4   | GIDataVariables                       | B-25 |
|     | 3.4.5   | GI_AreaCodes                          | B-25 |
| 3   | 3.5 Imp | oort and Update History Tables        |      |
|     | 3.5.1   | GI_DataSets                           | B-26 |
|     | 3.5.2   | APO_Scalar_Sets                       |      |
|     | 3.5.3   | APO_Forecast_WeightedAvg_Sets         | B-26 |
| 3   | 3.6 Ten | nporary Tables                        | B-27 |
|     | 3.6.1   | APO_Market_Tmp                        |      |
|     | 3.6.2   | APO_Market_Details_Tmp                | B-28 |
|     | 3.6.3   | APO_Segment_Market_tmp                | B-28 |
|     | 3.6.4   | APO_Segment_Cnts_tmp                  | B-29 |
|     | 3.6.5   | APO_Segment_Market_tmp_1              | B-29 |
|     | 3.6.6   | APO_Segment_Market_Ratio_tmp          | B-30 |
|     | 3.6.7   | OAIP_DB1BCoupon_tmp                   | B-31 |
|     | 3.6.8   | APO_M_tmp_1                           | B-32 |
|     | 3.6.9   | APO_T100SegmentInternal               | B-33 |
|     | 3.6.10  | APO_T100SegmentForecast_tmp           | B-33 |
|     | 3.6.11  | APO_T100SegmentUSCarrier_Forecast_tmp | B-34 |
| 3   | 8.7 For | ecast Tables                          |      |
| . 7 | 3.7.1   | APO_Market_Forecast                   | B-35 |
|     | 3.7.2   | APO_Segment_Forecast                  | B-35 |
|     | 3.7.3   | APO_T100SegmentUSCarrier_Forecast     | B-36 |
| 4.  | STOR    | ED PROCEDURES                         | B-37 |

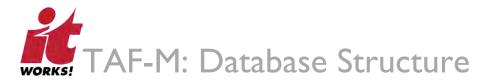

# 1. Introduction

# 1.1 Background

The Terminal Area Forecast (TAF) is the official Federal Aviation Administration (FAA) forecast of aviation activity for U.S. airports. It is comprised of the Modernized TAF (TAF-M) and the Legacy TAF (TAF-L). The TAF is published by the Office of Aviation Policy and Plans.<sup>1</sup>

TAF-M factors in economic and demographic data to derive growth across metropolitan markets, which in turn helps the FAA to forecast growth in passenger traffic and airport operations. This is accomplished by initially forecasting origin and destination passenger flows. Currently, TAF-M provides coverage for over 500 airports, including 465 commercial airports located in 363 metropolitan statistical areas (MSAs) across the United States. There are between 36,000 and 40,000 origin and destination markets, a figure that varies based on seasonality and economic cycles.

Understanding the evolutionary nature of the airline network is key to making informed investment decisions for future development and adjustments. Refining the forecast capability regarding passenger flow and air traffic will have positive consequences for the future of the airline network.<sup>2</sup>

# 1.2 Purpose of This Document

Developed by IT WORKS for the Federal Aviation Administration, Office of Aviation Policy and Plans, this document intends to provide a complete and comprehensive list of tables that are actively used in conducting analysis and generating forecasts under the Terminal Area Forecast – Modernized program (TAF-M). This document is targeted towards the programmers and analysts involved in the TAF-M program.

# 1.3 Scope of This Document

This document clearly identifies and provides details on all primary data tables, lookup tables, system tables, forecast tables, and intermediate processing tables used by the TAF-M program.

The following areas are out of scope for this document:

- Tables, views, and stored procedures associated with exception analysis for current and prior forecasts.
- All tables, views, logs, and stored procedures associated with the Terminal Area Forecast Legacy (TAF-L) program.
- All database assets associated with web reports or other specific reports.

The contents of this document may need to be revised in the future as TAF evolves and changes are made to the database assets.

<sup>&</sup>lt;sup>1</sup>Website – <u>http://aspm.faa.gov/main/TAf.asp</u>, Federal Aviation Administration, January 2015.

<sup>&</sup>lt;sup>2</sup> "Determinants of Network: A Preliminary Analysis of US Air Transportation" (Dipasis Bhadra and Brendan Hogan), *Proceedings of the 5th Annual ATIO/AIAA Meeting*, September 2005.

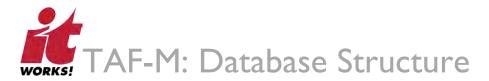

# 2. Database Schematic

The database schematic below shows the database tables, views, and stored procedures that are leveraged to generate the Terminal Area Forecast under the TAF-M program. Also shown are the key relationships between tables and procedures that create and populate the tables.

The schematic follows the general Terminal Area Forecast process from economic data input through generating the O&D Forecasts, Routes, and Aircraft choices.

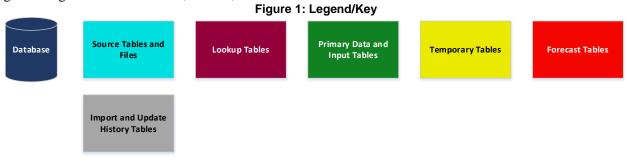

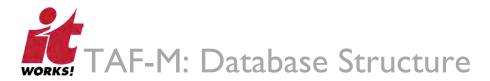

# 4. Stored Procedures

The following stored procedures are executed in TAF-M every time a forecast is run. Table 41: Stored Procedures

|                                    | Table 41. St                                                                                             | orea Procedures                                                                                                    |                                           |
|------------------------------------|----------------------------------------------------------------------------------------------------|----------------------------------------------------------------------------------------------------|-------------------------------------------|
| Stored Procedure<br>Name           | Significance                                                                                             | Input Tables                                                                                                    | Resulting<br>Tables                       |
| spAPO_Recocile<br>Airports         | Consolidates airports by<br>forecast                                                                     | OAIP_DB1BMarket<br>OAIP_DB1BCoupon<br>OAIP_T100DSegmentUSCarrierOnly                                                                                                    | APO_Airports_By<br>Forecast               |
| spAPO_Reconcile<br>LocationPairs   | Consolidates location<br>pairs                                                                           | OAIP_DB1BMarket<br>OAIP_DB1BCoupon<br>OAIP_T100DSegmentUSCarrierOnly                                                                                                    | APO_Location<br>Pairs                     |
| spAPO_TAF_LineUp                   | Updates market data<br>based on scalar factors<br>for OEP35 airports                                     | APO_Scalar                                                                                                    | APO_Market<br>Summary_BD_<br>ByOrigDest   |
| spAPO_MarketSummary<br>_GIData     | Merges market summary<br>and GI data to obtain GI<br>variable values by origin<br>and destination        | GIData<br>APO_Market_Summary_BD_ByOrig<br>Dest<br>Vw_APO_GIOrigin                                                                                                    | APO_Market<br>Summ_GIData                 |
| spAPO_MarketForecast               | Calculates market<br>forecast based on log-<br>log-linear specification                                  | APO_Forecast_WeightedAvg                                                                                                    | APO_Market_<br>Forecast                   |
| spAPO_Segment_<br>Forecast         | Creates temporary tables<br>required to calculate<br>segment forecast.<br>Calculates segment<br>forecast | APO_Market_Details_tmp<br>APO_Segment_Market_tmp<br>APO_Segment_Cnts_tmp<br>APO_Segment_Market_tmp1<br>APO_Segment_Market_Ratio_tmp<br>OAIP_DB1BCoupon_tmp<br>APO_M_tmp_1 | APO_Segment_<br>Forecast                  |
| spAPO_T100Segment<br>USCarrierOnly | Generates T-100 and<br>cargo forecast                                                                    | APO_T100SegmentUSCarrier_<br>Forecast_tmp                                                                                                    | APO_T100Seg<br>mentUSCarrier_<br>Forecast |

#### Figure 2: Stored Procedures Legend

# **Global Insights Data Import**

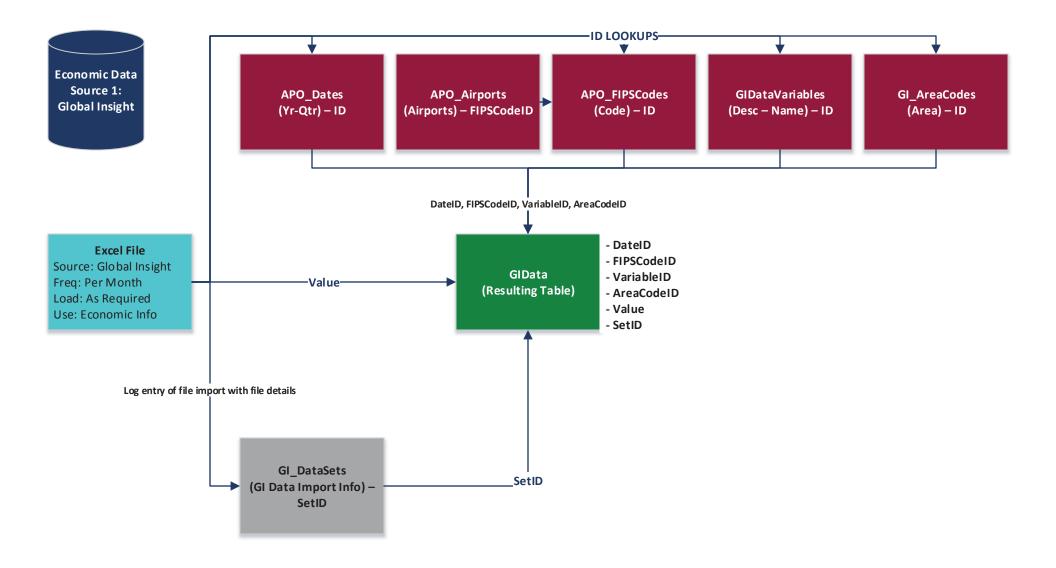

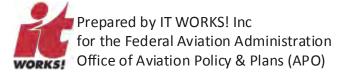

# TERMINAL AREA FORECAST – MODERNIZED PLATFORM (TAF-M) DATABASE SCHEMATIC

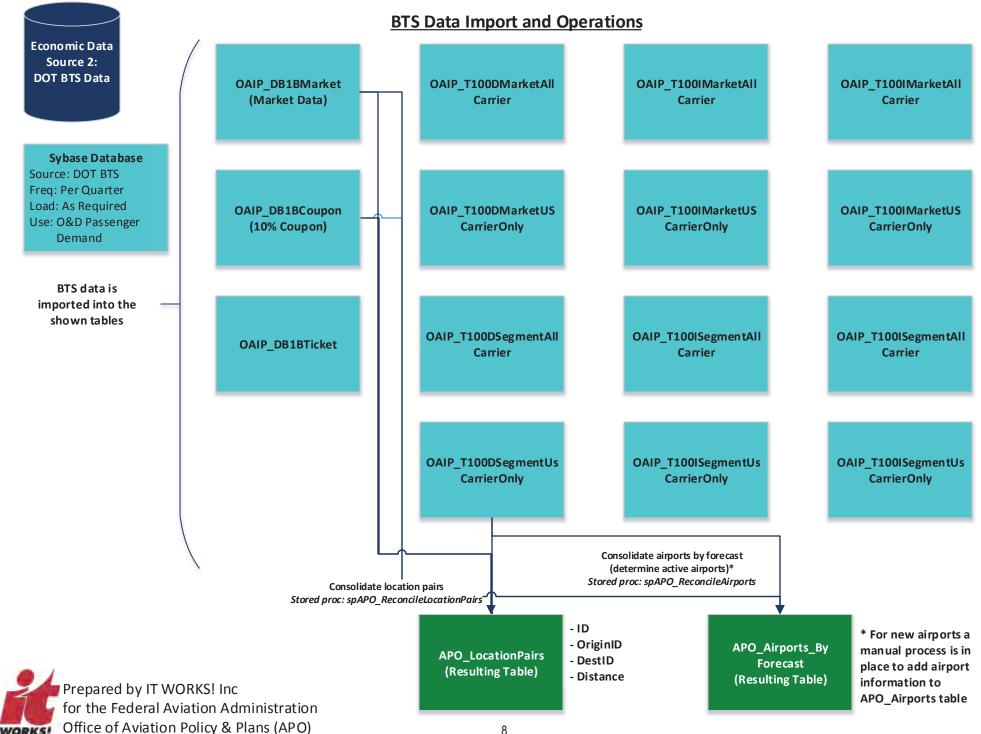

# TERMINAL AREA FORECAST - MODERNIZED PLATFORM (TAF-M) DATABASE SCHEMATIC

# **Creating Summary Tables for Forecast**

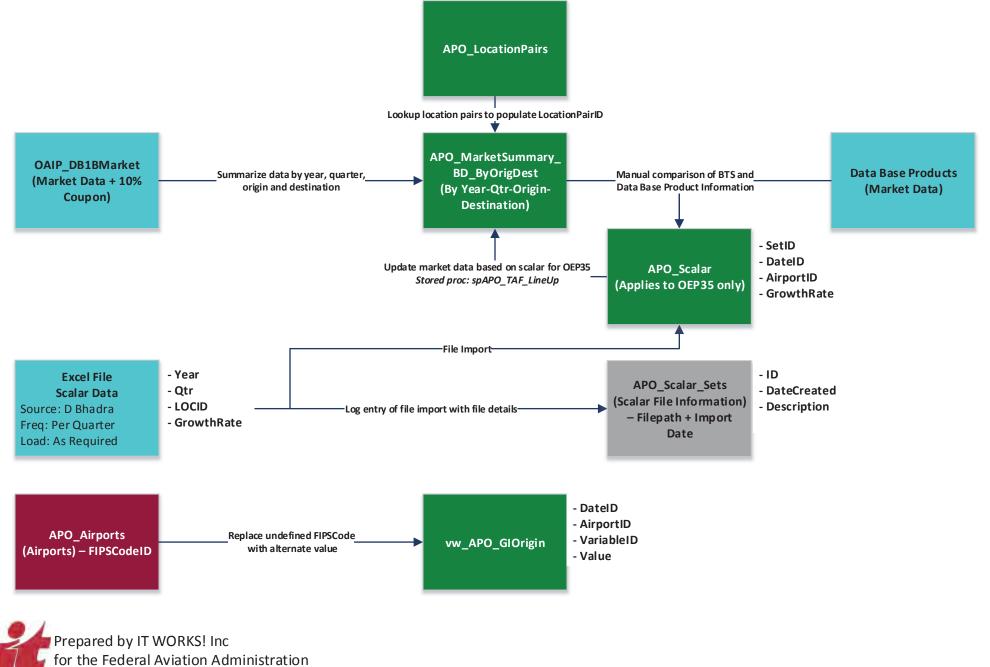

Office of Aviation Policy & Plans (APO)

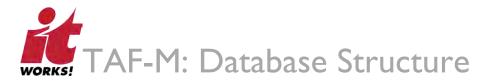

# 3. Database Tables

# 3.1 Source Tables and Files

This section provides details and definitions of the fields in the source files used by TAF-M. Most of the source information is obtained in an Excel format and imported into the TAF database.

#### 3.1.1 Global Insight Excel File

The Global Insight economic data Excel file contains economic data FIPS Codes by year and quarter, for several economic indicators. For the TAF-M program, however, only the following economic indicators are used:

| Table 1: Global Insight Forecasting Variables |                                                  |  |  |  |  |  |  |
|-----------------------------------------------|--------------------------------------------------|--|--|--|--|--|--|
| Global Insight Variable (Attribute) Name      | Description                                      |  |  |  |  |  |  |
| CYRPIC                                        | Real Personal Income (Millions 2000\$, SAAR)     |  |  |  |  |  |  |
| POP                                           | Total Resident Population (Thousands)            |  |  |  |  |  |  |
| EE                                            | Employment, Total Nonfarm [Establishment Survey] |  |  |  |  |  |  |
|                                               | (Thousands, SA)                                  |  |  |  |  |  |  |
| QHALL                                         | Households (Thousands)                           |  |  |  |  |  |  |

### Table 1: Global Insight Forecasting Variables

#### **Table 2: CYRPIC Indicator Data**

| VARNAME | METABBREV | FIPS  | 1984Q1   | 1984Q2   | 1984Q3   | 1984Q4   | 1985Q1   |
|---------|-----------|-------|----------|----------|----------|----------|----------|
| CYRPIC  | ABIL      | 10180 | 3212.576 | 3273.013 | 3334.488 | 3374.885 | 3377.871 |
| CYRPIC  | AKRO      | 10420 | 14643.91 | 14833.44 | 15036.74 | 15143.67 | 15196.7  |
| CYRPIC  | ALBU      | 10740 | 11130.44 | 11351.2  | 11625.98 | 11736.77 | 11964.9  |
| CYRPIC  | ALEX      | 10780 | 2579.215 | 2624.647 | 2675.656 | 2707.722 | 2683.619 |
| CYRPIC  | ALGA      | 10500 | 2503.858 | 2531.037 | 2567.692 | 2587.361 | 2586.923 |
| CYRPIC  | ALLE      | 10900 | 15119.58 | 15353.76 | 15578.29 | 15720.25 | 15869.31 |
| CYRPIC  | ALNY      | 10580 | 17810.89 | 18171.56 | 18501.31 | 18805.14 | 18862.85 |
| CYRPIC  | ALTO      | 11020 | 2319.982 | 2355.552 | 2391.235 | 2411.653 | 2436.302 |
| CYRPIC  | AMAR      | 11100 | 4490.946 | 4559.598 | 4626.369 | 4664.753 | 4595.059 |
| CYRPIC  | AMES      | 11180 | 1446.188 | 1467.83  | 1485.32  | 1502.883 | 1520.045 |
|         |           |       |          |          |          |          |          |

**Table 3: POP Indicator Data** 

# TERMINAL AREA FORECAST - MODERNIZED PLATFORM (TAF-M) DATABASE SCHEMATIC

# The Merge – Consolidating and Summarizing Source Data

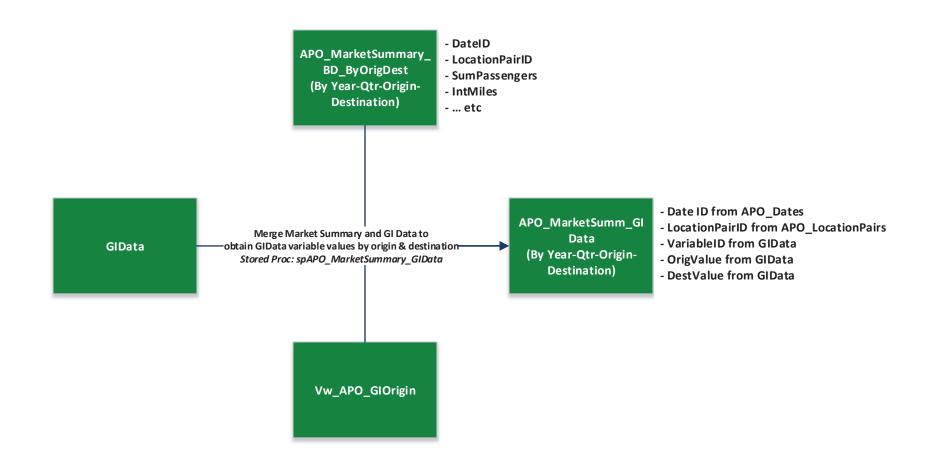

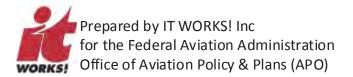

# **Generating O&D Forecast**

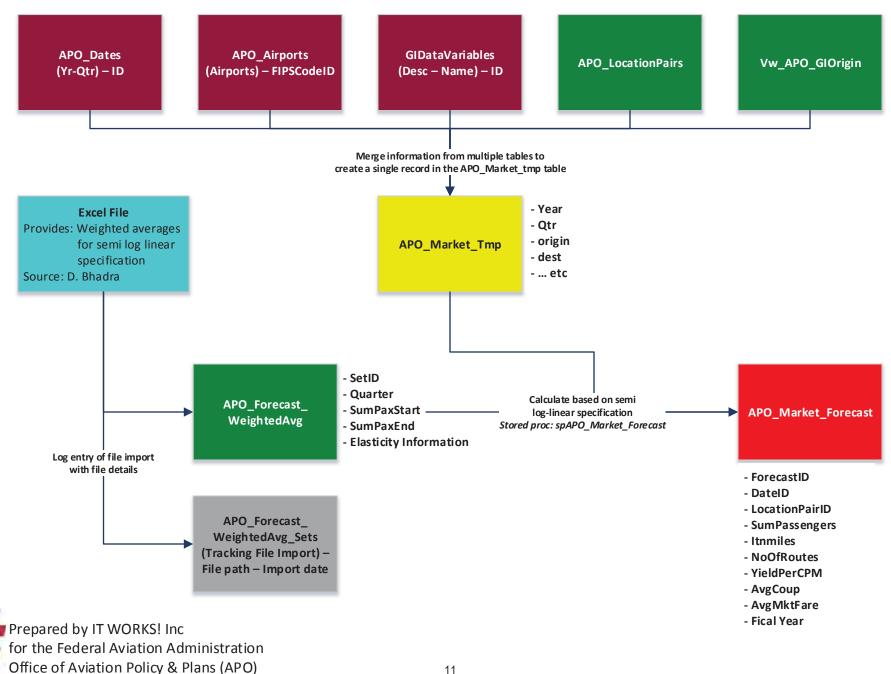

WORKS!

# **Determining Route Choice for Forecast**

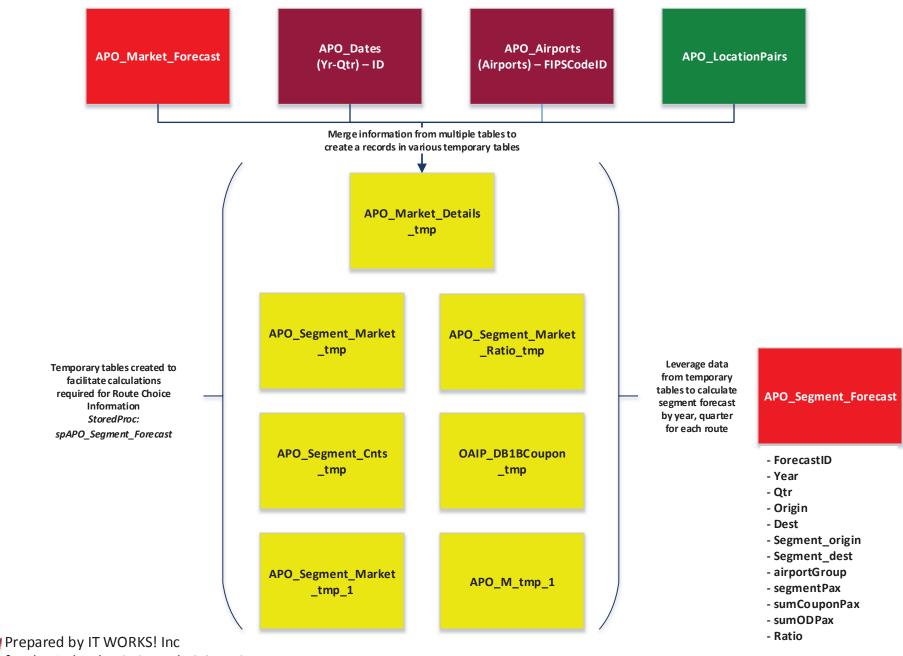

for the Federal Aviation Administration Office of Aviation Policy & Plans (APO)

# **Determining Aircraft Choice for Forecast**

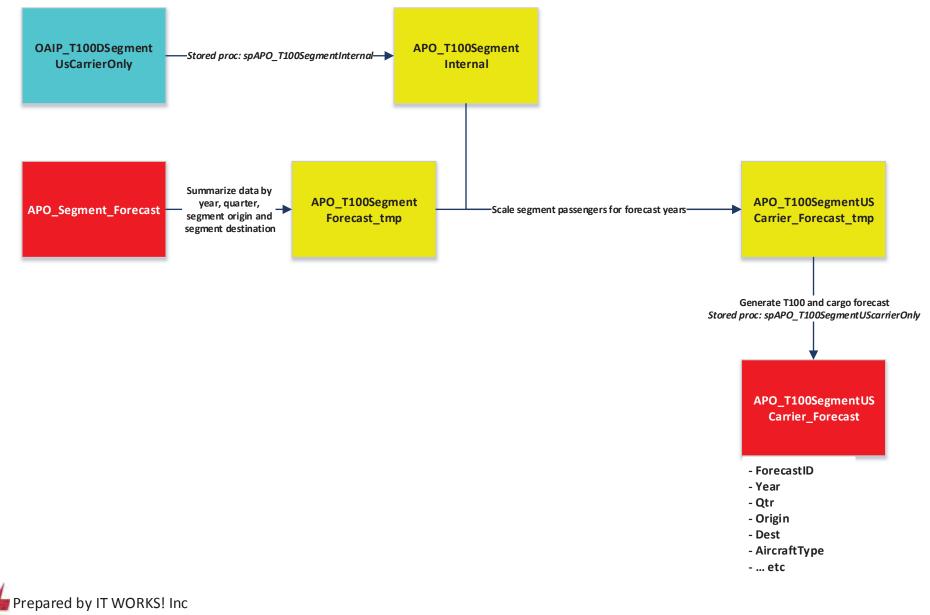

for the Federal Aviation Administration Office of Aviation Policy & Plans (APO)

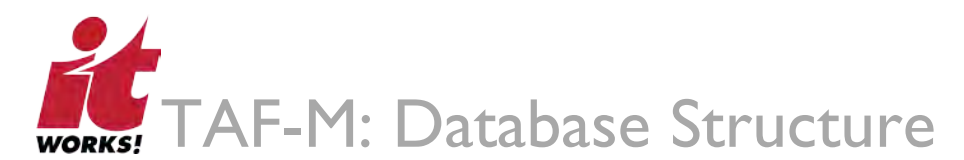

| VARNAME | METABBREV | FIPS  | 1984Q1   | 1984Q2  | 1984Q3   | 1984Q4   | 1985Q1   |
|---------|-----------|-------|----------|---------|----------|----------|----------|
| POP     | ABIL      | 10180 | 153.4213 | 153.587 | 153.5538 | 153.5233 | 153.4954 |
| POP     | AKRO      | 10420 | 652.4297 | 651.917 | 651.052  | 650.187  | 649.322  |
| POP     | ALBU      | 10740 | 530.7344 | 533.544 | 536.2972 | 539.058  | 541.8266 |
| POP     | ALEX      | 10780 | 154.3905 | 154.515 | 154.3835 | 154.2519 | 154.1205 |
| POP     | ALGA      | 10500 | 150.159  | 150.313 | 150.4936 | 150.6787 | 150.8681 |
| POP     | ALLE      | 10900 | 644.041  | 644.843 | 645.6952 | 646.548  | 647.4017 |
| РОР     | ALNY      | 10580 | 779.2644 | 779.804 | 780.7865 | 781.7693 | 782.7525 |
| POP     | ALTO      | 11020 | 133.293  | 132.925 | 132.7568 | 132.5888 | 132.4208 |
| РОР     | AMAR      | 11100 | 195.6463 | 196.434 | 196.5562 | 196.6818 | 196.8108 |
| РОР     | AMES      | 11180 | 73.38488 | 73.408  | 73.56779 | 73.72805 | 73.88878 |

Table 4: EE Indicator Data

| VARNAME | METABBREV | FIPS  | 1990Q1   | 1990Q2   | 1990Q3   | 1990Q4   | 1991Q1   |
|---------|-----------|-------|----------|----------|----------|----------|----------|
| EE      | ABIL      | 10180 | 53.83333 | 53.76667 | 53.33333 | 53.73333 | 54.3     |
| EE      | AKRO      | 10420 | 281.4667 | 283.2333 | 283.9    | 283.3333 | 280.9    |
| EE      | ALBU      | 10740 | 270.0333 | 273.3    | 271.7333 | 270.2333 | 270.2    |
| EE      | ALEX      | 10780 | 49.56667 | 49.23333 | 49.76667 | 50       | 49.93333 |
| EE      | ALGA      | 10500 | 56.5     | 56.5     | 56.3     | 56.16667 | 56.2     |
| EE      | ALLE      | 10900 | 287.4333 | 286.5667 | 286.6    | 286.1333 | 284.2667 |
| EE      | ALNY      | 10580 | 407.9    | 410.4    | 409.4333 | 406.4667 | 404.6    |
| EE      | ALTO      | 11020 | 54.4     | 54.23333 | 53.9     | 54.03333 | 53.36667 |
| EE      | AMAR      | 11100 | 81.36667 | 82.36667 | 83       | 83.06667 | 83.03333 |
| EE      | AMES      | 11180 | 37.63333 | 37.8     | 38.06667 | 38.13333 | 38.3     |
| EE      | ANCH      | 11260 | 116.1    | 118      | 118.7333 | 119.5333 | 119.1667 |

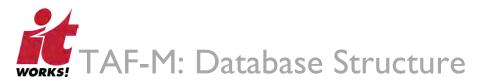

#### Table 5: QHALL Indicator Data

| VARNAME    | METABBREV   | FIPS  | 1984Q1   | 1984Q2   | 1984Q3   | 1984Q4   | 1985Q1   |
|------------|-------------|-------|----------|----------|----------|----------|----------|
| VARINAIVIE | IVIETADDREV | FIFJ  | 1904Q1   | 1904QZ   | 1964Q5   | 1904Q4   | 1903Q1   |
| QHALL      | ABIL        | 10180 | 54.83241 | 54.92748 | 54.93403 | 54.94025 | 54.83871 |
| QHALL      | AKRO        | 10420 | 236.7439 | 237.3268 | 237.7177 | 238.0263 | 238.2952 |
| QHALL      | ALBU        | 10740 | 190.7211 | 192.1391 | 193.5758 | 195.0314 | 196.3843 |
| QHALL      | ALEX        | 10780 | 52.43764 | 52.54494 | 52.54815 | 52.54891 | 52.54038 |
| QHALL      | ALGA        | 10500 | 50.48455 | 50.75111 | 50.96824 | 51.17244 | 51.45581 |
| QHALL      | ALLE        | 10900 | 236.824  | 237.5855 | 238.3337 | 239.0291 | 239.771  |
| QHALL      | ALNY        | 10580 | 287.4487 | 288.4862 | 289.6134 | 290.6586 | 291.9469 |
| QHALL      | ALTO        | 11020 | 49.26631 | 49.2676  | 49.33824 | 49.39802 | 49.49073 |
| QHALL      | AMAR        | 11100 | 73.65603 | 74.01916 | 74.10837 | 74.19722 | 74.23609 |
| QHALL      | AMES        | 11180 | 25.26054 | 25.32725 | 25.45532 | 25.56584 | 25.75587 |
| QHALL      | ANCH        | 11260 | 86.13643 | 87.25594 | 88.33643 | 89.38699 | 90.83452 |
| QHALL      | ANIN        | 11300 | 48.96866 | 49.04321 | 49.14062 | 49.21368 | 49.35831 |

#### 3.1.2 BTS Data – Sybase Database

Both survey and actual data is downloaded from the Bureau of Transportation Statistics (BTS) on an annual basis to run the forecast. This data serves as input information for the model. Market, coupon, and ticket information is based on the O&D Survey and only accounts for 10% of the total. The stored procedures implemented as part of TAF-M extrapolate the 10% of data in order to arrive at a national representation.

The tables discussed in Sections 3.1.2.1 through 3.1.2.23 below constitute the BTS data download.

#### 3.1.2.1 OAIP\_DB1BMarket (10% Market Data)

This table provides coupon-specific information for each domestic itinerary of the O&D Survey, such as the operating carrier, origin and destination airports, number of passengers, fare class, coupon type, trip break indicator, and distance.

#### 3.1.2.2 OAIP\_DB1BCoupon (10% Coupon)

This table provides coupon-specific information for each domestic itinerary of the O&D Survey, such as the operating carrier, origin and destination airports, number of passengers, fare class, coupon type, trip break indicator, and distance.

#### 3.1.2.3 OAIP\_DB1BTicket (10% Ticket Data)

This table contains summary characteristics of each domestic itinerary on the O&D Survey, including the reporting carrier, itinerary fare, number of passengers, originating airport, roundtrip indicator, and miles flown.

#### 3.1.2.4 OAIP\_T100DMarketAllCarrier

This table contains domestic market data reported by both U.S. and foreign air carriers, including carrier, origin, destination, and service class for enplaned passengers. It also includes freight and mail when both origin and destination airports are located within the boundaries of the United States and its territories. For a uniform end date for the combined databases, the last 3 months of U.S. carrier domestic data released in the T-100 Domestic Market (U.S. Carriers Only) is not included.

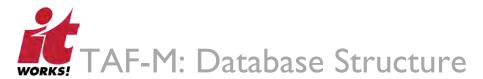

#### 3.1.2.5 OAIP\_T100DMarketUSCarrierOnly

This table contains domestic market data reported by U.S. air carriers, including carrier, origin, destination, and service class for enplaned passengers. It also includes freight and mail when both origin and destination airports are located within the boundaries of the United States and its territories.

#### 3.1.2.6 OAIP\_T100DSegmentAllCarrier

This table contains domestic non-stop segment data reported by both U.S. and foreign air carriers, including carrier, origin, destination, aircraft type, and service class for transported passengers. It also includes freight and mail, available capacity, scheduled departures, departures performed, aircraft hours, and load factor when both origin and destination airports are located within the boundaries of the United States and its territories. For a uniform end date for the combined databases, the last 3 months of U.S. carrier domestic data released in the T-100 Domestic Segment (U.S. Carriers Only) is not included.

#### 3.1.2.7 OAIP\_T100DSegmentUSCarrierOnly

This table contains domestic non-stop segment data reported by U.S. air carriers, including carrier, origin, destination, aircraft type, and service class for transported passengers. It also includes freight and mail, available capacity, scheduled departures, departures performed, aircraft hours, and load factor when both origin and destination airports are located within the boundaries of the United States and its territories.

#### 3.1.2.8 OAIP\_T100IMarketAllCarrier

This table contains international market data reported by both U.S. and foreign air carriers, including carrier, origin, and destination for enplaned passengers. It also includes freight and mail when at least one point of service is in the United States or one of its territories. International flight data is released 3 months after domestic data. Flights with both origin and destination in a foreign country are not included.

#### 3.1.2.9 OAIP\_T100IMarketUSCarrierOnly

This table contains international market data by U.S. air carriers, including carrier, origin, and destination for enplaned passengers. It also includes freight and mail when at least one point of service is in the United States or one of its territories. International flight data is released 3 months after domestic data. Flights with both origin and destination in a foreign country are not included.

#### 3.1.2.10 OAIP\_T100ISegmentAllCarrier

This table contains international non-stop segment data reported by both U.S. and foreign air carriers, including carrier, origin, destination, aircraft type, and service class for transported passengers. It also includes freight and mail, available capacity, scheduled departures, departures performed, aircraft hours, and load factor when at least one point of service is in the United States or one of its territories. International flight data is released 3 months after domestic data. Flights with both origin and destination in a foreign country are not included.

#### 3.1.2.11 OAIP\_T100ISegmentUSCarrierOnly

This table contains international non-stop segment data reported by U.S. carriers, including carrier, origin, destination, aircraft type, and service class for transported passengers. It also includes freight and mail, available capacity, scheduled departures, departures performed, aircraft hours, and load factor when at least one point of service is in the United States or one of its territories. International flight data is released 3 months after domestic data. Flights with both origin and destination in a foreign country are not included.

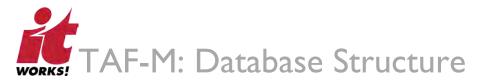

#### 3.1.2.12 OAIP\_T100MarketAllCarrier

This table combines domestic and international market data reported by U.S. and foreign air carriers, including carrier, origin, destination, and service class for enplaned passengers. It also includes freight and mail. For a uniform end date for the combined databases, the last 3 months of U.S. carrier domestic data released in the T-100 Domestic Market (U.S. Carriers Only) is not included. Flights with both origin and destination in a foreign country are not included.

#### 3.1.2.13 OAIP\_T100MarketUSCarrierOnly

This table combines domestic and international market data reported by U.S. air carriers, including origin, destination, and service class for enplaned passengers. It also includes freight and mail. For a uniform end date for the combined databases, the last 3 months of U.S. carrier domestic data released in the T-100 Domestic Market (U.S. Carriers Only) is not included. Flights with both origin and destination in a foreign country are not included.

#### 3.1.2.14 OAIP\_T100SegmentAllCarrier

This table combines domestic and international T-100 segment data reported by U.S. and foreign air carriers, including non-stop segment data by aircraft type and service class for transported passengers. It also includes freight and mail, available capacity, scheduled departures, departures performed, aircraft hours, and load factor. For a uniform end date for the combined databases, the last 3 months of U.S. carrier domestic data released in the T-100 Domestic Segment (U.S. Carriers Only) is not included. Flights with both origin and destination in a foreign country are not included.

#### 3.1.2.15 OAIP\_T100SegmentUSCarrierOnly

This table combines domestic and international T-100 segment data reported by U.S. air carriers, including non-stop segment data by aircraft type and service class for transported passengers. It also includes freight and mail, available capacity, scheduled departures, departures performed, aircraft hours, and load factor. For a uniform end date for the combined databases, the last 3 months of U.S. carrier domestic data released in the T-100 Domestic Segment (U.S. Carriers Only) is not included. Flights with both origin and destination in a foreign country are not included.

#### 3.1.2.16 OAIP\_ScheduleT1\_Summary

This table summarizes the T-100 traffic data reported by U.S. air carriers. The monthly summary is compiled by carrier entities (geographical regions in which a carrier operates) and service classes, and includes available seat miles (ASMs), available ton miles (ATMs), revenue passengers enplaned (PAX), revenue passenger miles (RPMs), revenue ton miles (RTMs), revenue air hours (RAHs), revenue miles flown (MILES), and revenue departures performed (FLIGHTS). The T1 summary includes reported international flights and military service that may not be available in the T-100 segment and T-100 market data tables released in TranStats.

#### 3.1.2.17 OAIP\_ScheduleT2\_Summary

This table summarizes the T-100 traffic data reported by U.S. air carriers. The quarterly summary is compiled by aircraft types and configurations, carrier entities (geographical regions in which a carrier operates), and service classes, and includes available seat miles (ASMs), available ton miles (ATMs), revenue passenger miles (RPMs), revenue ton miles (RTMs), revenue air hours (RAHs), revenue miles flown (MILES), revenue departures performed (FLIGHTS), and aircraft fuels issued in gallons. The T2 summary includes reported international flights and military service that may not be available in the T-100 segment and T-100 market data tables released in TranStats. The T2 released after July 13, 2006 contains all service class summary data.

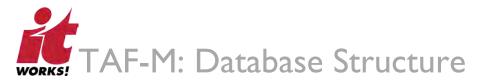

#### 3.1.2.18 OAIP\_F41\_ScheduleB1

This table contains quarterly operating balance sheet statements for large certificated U.S. air carriers with annual operating revenues of \$20 million or more. The balance sheet includes items like cash, short-term investments, accounts receivable, long-term debt, accounts payable, and salaries and wages. Numbers in B1 now follow the format of common public financial documents, such as reports filed with the Securities and Exchange Commission (SEC) or company financial statements. This format reverses signs from the accounting format prior to October 18, 2006.

#### 3.1.2.19 OAIR\_F41ScheduleP12A

This table contains monthly reported fuel costs and gallons of fuel consumed organized by air carrier and category of fuel use, including scheduled and non-scheduled service for domestic and international traffic regions. Data since 2000 is available for major national and regional air carriers subject to reporting requirements.

#### 3.1.2.20 OAIR\_AircraftTypes

This table identifies the different types of aircraft reported to the DOT, organized by DOT-assigned aircraft type codes. The information includes the DOT-assigned aircraft code, aircraft manufacturer, and aircraft model name.

#### 3.1.2.21 OAIR\_Cardecode

This table provides a list of domestic and foreign air carrier codes, organized by T-100 and OAG designations, charter carrier codes, carrier descriptions, entity codes, service region, and beginning and ending dates of service.

#### 3.1.2.22 OAIR\_MasterCoordinate

This table contains a list of domestic and foreign airport codes and their associated city codes, world area codes, city or airport names, state or country names, and latitude and longitude coordinates.

#### 3.1.2.23 OAIP\_APTDist

This table contains on-time arrival data for non-stop domestic flights by major air carriers, and provides additional items such as departure and arrival delays, origin and destination airports, flight numbers, scheduled and actual departure and arrival times, cancelled or diverted flights, taxi-out and taxi-in times, air time, and non-stop flight distance.

#### 3.1.3 Data Base Products (DBP)

Data Base Products provides passenger counts by locations (LOC IDs), year, and quarter. This data was primarily used in running forecasts under TAF-L. Going forward, however, BTS will function as the primary data source. A scalar factor (adjustment factor) was used to align BTS data to the DBP data for the prior two years of OEP 35 forecasts (2013 and 2014). The scalar factor will be required as long as there is a need to align BTS data to DBP data.

Section 3.2 below provides a sample calculation of the scalar factor based on BTS and DBP data.

Table 6 below illustrates passenger data for the Hartsfield Jackson Atlanta International Airport (ATL) as obtained from a DBP download. Data is downloaded and converted into .xls format by Dipasis Bhadra prior to using it to run forecasts.

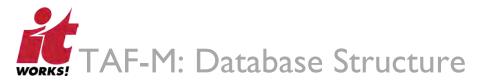

| Year-Qtr | Passengers                                                                |
|----------|---------------------------------------------------------------------------|
| 2007-Q1  | 299842.00                                                                 |
| 2007-Q2  | 357462.00                                                                 |
| 2007-Q3  | 340445.00                                                                 |
| 2007-Q4  | 334921.00                                                                 |
| 2008-Q1  | 304764.00                                                                 |
| 2008-Q2  | 341413.00                                                                 |
| 2008-Q3  | 319717.00                                                                 |
| 2008-Q4  | 310523.00                                                                 |
|          | 2007-Q1<br>2007-Q2<br>2007-Q3<br>2007-Q4<br>2008-Q1<br>2008-Q2<br>2008-Q3 |

#### Table 6: ATL Passenger Data

#### 3.1.4 Scalar Data Excel File

The Scalar Data Excel file contains adjustments by LOC ID for OEP35 airports by year and quarter. This file is provided by APO annually and the data from this file is used to make adjustments to the BTS O&D market data. The scalar calculations are illustrated in Section 3.2 below.

Table 7 below is an excerpt from the Scalar Data Excel file.

| Table 7: Scalar Data Excel File Excerpt |     |       |              |  |  |  |  |
|-----------------------------------------|-----|-------|--------------|--|--|--|--|
| Year                                    | Qtr | LOCID | GrowthRate   |  |  |  |  |
| 2010                                    | 1   | ATL   | 0.014484435  |  |  |  |  |
| 2010                                    | 2   | ATL   | -0.005773104 |  |  |  |  |
| 2010                                    | 3   | ATL   | 0.001716529  |  |  |  |  |
| 2010                                    | 4   | ATL   | -0.015720838 |  |  |  |  |
| 2011                                    | 1   | ATL   | 0.006576267  |  |  |  |  |
| 2011                                    | 2   | ATL   | -0.00678355  |  |  |  |  |
| 2011                                    | 3   | ATL   | 0.000764991  |  |  |  |  |
| 2011                                    | 4   | ATL   | -0.010787281 |  |  |  |  |
| 2012                                    | 1   | ATL   | 0            |  |  |  |  |
| 2012                                    | 2   | ATL   | -0.003819331 |  |  |  |  |
| 2012                                    | 3   | ATL   | 0.005650112  |  |  |  |  |
| 2012                                    | 4   | ATL   | -0.013737248 |  |  |  |  |
| 2013                                    | 1   | ATL   | 0            |  |  |  |  |
| 2013                                    | 2   | ATL   | -0.003819331 |  |  |  |  |
| 2013                                    | 3   | ATL   | 0.005650112  |  |  |  |  |
| 2010                                    | 1   | BOS   | -0.017020326 |  |  |  |  |
| 2010                                    | 2   | BOS   | -0.021854223 |  |  |  |  |

#### Table 7: Scalar Data Excel File Excerpt

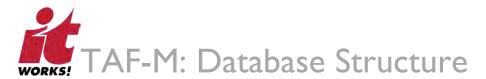

#### 3.1.5 Weighted Averages Excel File

The Weighted Averages Excel file contains fare, distance, and income elasticity factors for origin and destination bucketed by passenger volume. These factors are entered in the log-log-linear specification used to obtain the APO Market Forecast.

Table 8 below is an excerpt from the Weighted Averages Excel file.

|         |             |            |           | <b>U</b>       | v                   |                    | •                      |                      |
|---------|-------------|------------|-----------|----------------|---------------------|--------------------|------------------------|----------------------|
| Quarter | SumPaxStart | SumPaxEnd  | Intercept | FareElasticity | RouteFreqElasticity | DistanceElasticity | OriginIncomeElasticity | DestIncomeElasticity |
| 1       | 0           | 500        | NULL      | -0.160808583   | 1.571025455         | -0.53409239        | 0.235121714            | 0.238582643          |
| 1       | 501         | 999999999  | NULL      | -1.105044295   | 0.570903059         | -0.394070255       | 0.338398214            | 0.3364585            |
| 2       | 0           | 500        | NULL      | -0.128441286   | 1.452652499         | -0.589328241       | 0.260553808            | 0.264792462          |
| 2       | 501         | 9999999999 | NULL      | -1.266881556   | 0.528978241         | -0.382966648       | 0.389061923            | 0.382148923          |
| 3       | 0           | 500        | NULL      | -0.163348225   | 1.458993755         | -0.583395772       | 0.258910808            | 0.261617346          |
| 3       | 501         | 9999999999 | NULL      | -1.101510775   | 0.518757589         | -0.409156166       | 0.3751465              | 0.370390385          |
| 4       | 0           | 500        | NULL      | -0.151750393   | 1.459647926         | -0.59211903        | 0.266650077            | 0.272289692          |
| 4       | 501         | 9999999999 | NULL      | -1.307467575   | 0.533772183         | -0.380132522       | 0.384333231            | 0.378779462          |

#### Table 8: Weighted Averages Excel File Excerpt

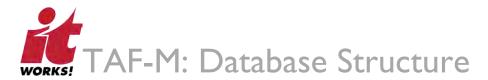

# 3.2 Scalar Factor Calculation Example

#### Inputs:

Table 9: BTS Data

| MarkeFor |         |        |            |
|----------|---------|--------|------------|
| Year     | Quarter | LOC ID | Passengers |
| 2007     | 1       | ATL    | 295010     |
| 2007     | 2       | ATL    | 353400     |
| 2007     | 3       | ATL    | 332442     |
| 2007     | 4       | ATL    | 335141     |

#### Table 10: DBP Data

| DBP    |          |            |
|--------|----------|------------|
| LOC ID | Year-Qtr | Passengers |
| ATL    | 2007-Q1  | 299842.00  |
| ATL    | 2007-Q2  | 357462.00  |
| ATL    | 2007-Q3  | 340445.00  |
| ATL    | 2007-Q4  | 334921.00  |

Calculations and Operations:

Step 1: Determine DBP ratio for each year-quarter: DBP Passengers / BTS Passengers – 1 Example: ATL Q1 2007: (299,842/295,010) – 1 = 1.64%

Step 2: Use the calculated scalar factor in the stored procedure 'spAPO\_TAFLineUp'

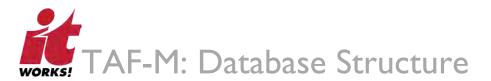

# 3.3 Primary Data and Input Tables

This section provides details and definitions of the fields in the primary data tables used by TAF-M models.

#### 3.3.1 GIData

This table contains economic data provided by Global Insight.

|                | Table 11: GIData |                                                 |
|----------------|------------------|-------------------------------------------------|
|                |                  |                                                 |
| SetID*/**      | Integer          | Primary key – Foreign key to<br>GIData_Sets     |
| DateId*/**     | Integer          | Primary key – Foreign key to<br>APO_Dates       |
| VariableID*/** | Integer          | Primary key – Foreign key to<br>GIDataVariables |
| AreaCodeID*/** | Integer          | Primary key – Foreign key to<br>GIAreaCodes     |
| FIPSCodeID*/** | Integer          | Primary key – Foreign key to<br>APO_FIPSCodes   |
| Value          | Numeric (18,4)   | Value                                           |
| ForecastID     | Integer          | Forecast ID                                     |

#### 3.3.2 APO\_LocationPairs

This is a lookup/input table for origin and destination LOC ID. This table is populated using the BTS data tables (OAIP\_DB1BMarket, OAIP\_DB1BCoupon, and OAIP\_T100DSegmentUSCarrierOnly) by executing a stored procedure named 'spAPOReconcileLocationPairs'.

| ID*        | Integer | Primary key - Auto number   |
|------------|---------|-----------------------------|
| OriginID** | Integer | Foreign key – ID from       |
| C          | e       | APO_Airports                |
| DestID**   | Integer | Foreign key – ID from       |
|            | e       | APO_Airports                |
| Distance   | Integer | Distance between origin and |
|            | U       | destination                 |

#### Table 12: APO\_LocationPairs

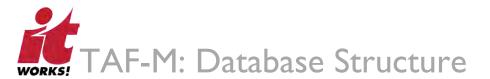

#### 3.3.3 APO\_Airports\_ByForecast

This table contains new and unused LOC IDS for a particular forecast.

| Forecastid | Integer       | Forecast ID                                                        |
|------------|---------------|--------------------------------------------------------------------|
| Tablename  | Varchar(20)   | OAIP table name to keep track of the source airport                |
| Locid      | Varchar(3)    | LOC ID                                                             |
| New        | Small integer | <ul><li>'0' = not used airport</li><li>'1' = new airport</li></ul> |

#### Table 13: APO\_Airports\_ByForecast

#### 3.3.4 APO\_MarketSummary\_BD\_ByOrigDest

This table contains summary data created from the OAIP\_DB1BMarket.

| Integer | Primary key – Foreign key to<br>APO_Dates                                                                                                    |
|---------|----------------------------------------------------------------------------------------------------|
| Integer | Primary key – Foreign key to<br>APO_LocationPairs                                                                                                    |
| Integer | Number of passengers for O&D                                                                                                    |
| Float   | O&D miles                                                                                                    |
| Integer | Number of routes between O&D                                                                                                    |
| Float   | Revenue                                                                                                    |
| Float   | (O&D Revenue/(pax*miles))*100                                                                                                    |
| Float   | Average market fare                                                                                                    |
| Float   | Coupon miles in thousands                                                                                                    |
| Float   | Passengers per day                                                                                                    |
| Float   | Average coupon                                                                                                    |
| Float   | Sum of passengers where<br>mktFare<50                                                                                                    |
| Integer | Total market distance                                                                                                    |
| Float   | Average market distance                                                                                                    |
| Float   | Pax* Distance                                                                                                    |
| Float   | Total miles flown                                                                                                    |
| Float   | Coupon revenue                                                                                                    |
| Float   | mktFare/mktMilesFlown                                                                                                    |
|         | IntegerIntegerIntegerFloatIntegerFloatFloatFloatFloatFloatFloatFloatFloatFloatFloatFloatFloatFloatFloatFloatFloatFloatFloatFloatFloatFloatFloatFloatFloatFloatFloatFloatFloatFloatFloatFloat |

#### Table 14: APO\_MarketSummary\_BD\_ByOrigDest

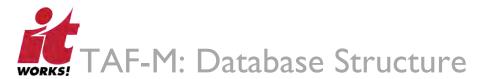

#### 3.3.5 APO\_Scalar

This table contains ratios used to bridge the gap between Data Base Products and BTS data for the OEP 35 airports. This table is updated with every forecast run.

|               | Table 15: APO_Scalar |                                                 |
|---------------|----------------------|-------------------------------------------------|
|               |                      |                                                 |
| SetID*/**     | Integer              | Primary key – Foreign key to<br>APO Scalar Sets |
| DateID*/**    | Integer              | Primary key – Foreign key to<br>APO_Dates       |
| AirportID*/** | Integer              | Primary key – Foreign key to<br>APO_Airport     |
| GrowthRate    | Float                | Growth rate                                     |
| ForecastID    | Integer              | Forecast ID                                     |

#### 3.3.6 vw\_APO\_GlOrigin

This table is used to associate Global Insight economic data with APO\_Airports LOC IDs.

| Table 16: vw_APO_GlOrigi | riain | GlOriain | APO | 6: vw | Table 16: |
|--------------------------|-------|----------|-----|-------|-----------|
|--------------------------|-------|----------|-----|-------|-----------|

| Dateid     | Integer       | Date ID – source APO_Dates              |
|------------|---------------|-----------------------------------------|
| Airportid  | Integer       | Airport ID – source APO_Airports        |
| Variableid | Integer       | Variable ID – source<br>GIDataVariables |
| Value      | Numeric(38,4) | Economic data value                     |

#### 3.3.7 APO\_MarketSumm\_GIData

This table is used to associate Global Insight economic data with APO\_LocationPairs.

| DateID*/**         | Integer | Primary key – Foreign key to     |
|--------------------|---------|----------------------------------|
|                    |         | APO_Dates                        |
| LocationPairID*/** | Integer | Primary key – Foreign key        |
|                    | e       | APO_LocationPairs                |
| VariableID*/**     | Integer | Primary key – Foreign key to     |
|                    | C       | GIDataVariables                  |
| OriginValue        | Float   | Origin value from Global Insight |
|                    |         | data                             |
| DestValue          | Float   | Destination value from Global    |
|                    |         | Insight                          |
|                    |         | data                             |

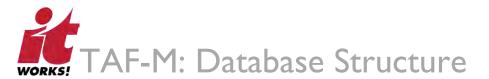

### 3.3.8 APO\_Forecast\_WeightedAvg

This table contains coefficients for the log-log-linear specification.

| Table 18: APO_Forecast_weightedAvg |                                                                                                    |
|------------------------------------|----------------------------------------------------------------------------------------------------|
|                                    |                                                                                                    |
| Integer                            | Primary key – Foreign key to                                                                          |
|                                    | APO_Forecast_WeightedAvg_Sets                                                                         |
| Integer                            | Primary key – quarter                                                                                 |
| Integer                            | Lower limit for market size                                                                           |
| Integer                            | Upper limit for market size                                                                           |
| Float                              | Intercept                                                                                             |
| Float                              | Fare elasticity                                                                                       |
| Float                              | Route frequency elasticity                                                                            |
| Float                              | Distance elasticity                                                                                   |
| Float                              | Origin income elasticity                                                                              |
| Float                              | Destination income elasticity                                                                         |
| Integer                            | Forecast ID                                                                                           |
|                                    | Integer<br>Integer<br>Integer<br>Float<br>Float<br>Float<br>Float<br>Float<br>Float<br>Float<br>Float |

### Table 18: APO\_Forecast\_WeightedAvg

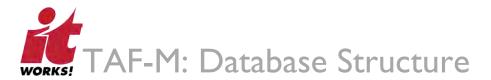

# 3.4 Lookup Tables

#### 3.4.1 APO\_Dates

This is a dynamic table that contains historical and forecast dates from 1984 through the dates provided by Global Insight data. Every Global Insight load adds another year (end date) to this table.

|            | Table 19: APO_Dates |                           |  |
|------------|---------------------|---------------------------|--|
|            |                     |                           |  |
| ID*        | Integer             | Primary key (auto number) |  |
| Year       | Integer             | Year                      |  |
| Qtr        | Integer             | Quarter                   |  |
| NoDays     | Integer             | Number of days in quarter |  |
| FiscalYear | Integer             | Fiscal year               |  |

#### 3.4.2 APO\_FIPSCodes

This is a lookup table for FIPS codes provided by Global Insight. The table is updated with every forecast run.

#### Table 20: APO\_FIPSCodes

| ID*           | Integer    | Primary key   |
|---------------|------------|---------------|
| Code          | Varchar(6) | FIPS Codes    |
| Imported From | Char(3)    | Imported from |

#### 3.4.3 APO\_Airports

This is the airports master table and contains all NPIAS and T-100 airports.

|               | Table 21: APO_Airports |                                               |  |
|---------------|------------------------|-----------------------------------------------|--|
|               |                        |                                               |  |
| ID*           | Integer                | Primary key                                   |  |
| LOCID         | Character (3)          | FAA LOCID                                     |  |
| REGION        | Varchar (4)            | Region                                        |  |
| APORT_NAME    | Varchar(100)           | Airport name                                  |  |
| CITY          | Varchar(100)           | Airport city                                  |  |
| STATE         | Varchar(2)             | State                                         |  |
| Longitude     | Numeric (16,6)         | Longitude                                     |  |
| Latitude      | Numeric (16,6)         | Latitude                                      |  |
| FIPSCodeID**  | Integer                | Foreign key (FIPSCode from Global<br>Insight) |  |
| FACILITY_TYPE | Integer                | Facility type – indicator from                |  |

TAF-M Documentation Set

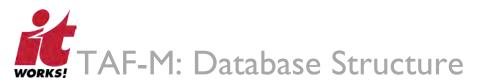

|                 |               | OPSNET                                    |
|-----------------|---------------|-------------------------------------------|
| FACILITY_LEVEL  | Integer       | Facility level – indicator from<br>OPSNET |
| OEP35           | Small Integer | Indicator if the OEP35 classification     |
| FIPSCodeID_Orig | Integer       | Origin FIPS Code ID                       |
| DisplayOrder    | Integer       | Field used for web reports                |
| Corridor        | Varchar(30)   | Corridor                                  |
| CountryID       | Integer       | Country                                   |
| WAC             | Integer       | World Area Code Group                     |
| TAFL_Locid      | Varchar(10)   | TAF LOC ID equivalent                     |

#### 3.4.4 GIDataVariables

This is a lookup table for Global Insight economic variables.

#### Table 22: GIDataVariables

| ID*         | Integer     | Primary key             |  |
|-------------|-------------|-------------------------|--|
| Name        | nChar(10)   | Economic attribute name |  |
| Description | Varchar(50) | Attribute description   |  |

#### 3.4.5 GI\_AreaCodes

This is a lookup table for area codes from Global Insight. The table is updated with every forecast run.

#### Table 23: GI\_AreaCodes

| ID*   | Integer    | Primary key |
|-------|------------|-------------|
| Value | Varchar(5) | Area codes  |

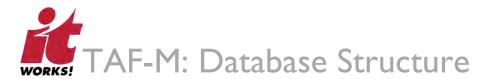

## 3.5 Import and Update History Tables

#### 3.5.1 GI\_DataSets

This table contains historical information on GI Data file imports.

|             | Table 24: GI_DataSets |                                  |  |
|-------------|-----------------------|----------------------------------|--|
|             |                       |                                  |  |
| ID*         | Integer               | Primary key                      |  |
| ImportDate  | DateTime              | GI data file import date         |  |
| Description | Varchar(256)          | Description of the imported file |  |
| FileName    | Varchar(256)          | GI data file name                |  |
| FilePath    | Varchar(512)          | GI data file path                |  |

### Table 24: GI\_DataSets

#### 3.5.2 APO\_Scalar\_Sets

This table contains historical information on Scalar data file imports. The scalar data file is an Excel file provided by Dipasis Bhadra for each forecast run.

|             | Table 25: APO_Scalar_Sets |                                  |  |
|-------------|---------------------------|----------------------------------|--|
|             |                           |                                  |  |
| ID*         | Integer                   | Primary key                      |  |
| ImportDate  | DateTime                  | Scalar data file import date     |  |
| Description | Varchar(256)              | Description of the imported file |  |
| FileName    | Varchar(256)              | Scalar data file name            |  |
| FilePath    | Varchar(512)              | Scalar data file path            |  |

#### 3.5.3 APO\_Forecast\_WeightedAvg\_Sets

This table contains historical information on the Weighted Average file imports. The Weighted Average file is provided by Dipasis Bhadra based on the econometric modeling for each forecast run.

| Table | 26· A  | PO Foi | ecast \ | Neighted, | Δva  | Sets |
|-------|--------|--------|---------|-----------|------|------|
| Table | 20. AI |        | ccasi_i | reignieu  | ¬vy_ | OCIS |

| ID*         | Integer      | Primary key                      |  |
|-------------|--------------|----------------------------------|--|
| ImportDate  | DateTime     | Scalar data file import date     |  |
| Description | Varchar(256) | Description of the imported file |  |
| FileName    | Varchar(256) | Scalar data file name            |  |
| FilePath    | Varchar(512) | Scalar data file path            |  |

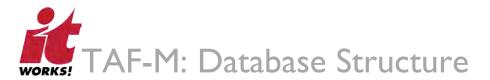

# 3.6 Temporary Tables

The tables listed in this section are temporary and intermediate tables created to facilitate summarizing data and calculating the forecast. All the tables listed are created and then dropped when the stored procedure execution is complete.

#### 3.6.1 APO\_Market\_Tmp

This table is produced as a result of merging data from APO\_Dates, APO\_Airports, GIDataVariables, APO\_LocationPairs tables, and vw\_APO\_GIOrigin view. A single record is created per year, quarter, origin, and destination.

| Year            | Integer       | Year                                    |
|-----------------|---------------|-----------------------------------------|
| Qtr             | Integer       | Quarter                                 |
| Origin          | Varchar(4)    | Origin                                  |
| Dest            | Varchar(4)    | Destination                             |
| Dateid*         | Integer       | Primary key component                   |
| Locationpairid* | Integer       | Primary key component                   |
| Variableid*     | Integer       | Primary key component                   |
| Name            | Varchar(10)   | Global Insight variable name            |
| Origin_val      | Numeric(18,3) | Global Insight origin value             |
| Dest_val        | Numeric(18,3) | Global Insight destination value        |
| Distance        | Integer       | Distance between O&D                    |
| ItnMiles        | Numeric(18,3) | Itenarary miles between O&D             |
| YieldPerCPM     | Numeric(18,3) | (O&D Revenue/(pax*miles))*100           |
| AvgCOUP         | Numeric(18,3) | Average coupon O&D                      |
| AvgMktFare      | Numeric(18,3) | Average market fare O&D                 |
| NoOfRoutes      | Integer       | Number of routes between O&D            |
| SumPassengers   | Integer       | Historical and forecast passenger count |

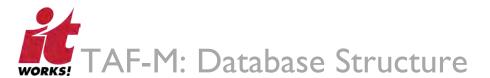

#### 3.6.2 APO\_Market\_Details\_Tmp

This table is a result of merging data from APO\_Dates, APO\_Airports, APO\_LocationPairs, and APO\_Market\_Forecast tables. A single record per year, quarter, origin, and destination is created.

| Year     | Integer    | Year                                                  |  |
|----------|------------|-------------------------------------------------------|--|
| Qtr      | Integer    | Quarter                                               |  |
| Origin   | Varchar(4) | Origin                                                |  |
| Dest     | Varchar(4) | Destination                                           |  |
| sumODPax | Integer    | Sum of historical and forecast passengers between O&D |  |

#### Table 28: APO\_Market\_Details\_Tmp

#### 3.6.3 APO\_Segment\_Market\_tmp

This table is a result of merging data from APO\_Dates, APO\_Airports, APO\_LocationPairs, and APO\_Market\_Forecast tables. A single record is created by Airport Group for coupon information.

| Itnid          | Big integer  | Itinerary ID                           |
|----------------|--------------|----------------------------------------|
| MktId          | Big integer  | Market ID                              |
| Year           | Integer      | Year                                   |
| Qtr            | Integer      | Quarter                                |
| SeqNum         | Integer      | Sequence number – obtained from<br>BTS |
| Origin         | Varchar(4)   | Origin                                 |
| Dest           | Varchar(4)   | Destination                            |
| Segment_origin | Varchar(4)   | Segment origin                         |
| Segment_dest   | Varchar(4)   | Segment destination                    |
| AirportGroup   | Varchar(100) | Airport group                          |
| SegmentPax     | Integer      | Number of segment passengers           |
| SumCouponPax   | Integer      | Number of coupon passengers            |

#### Table 29: OAIP DB1BCoupon.

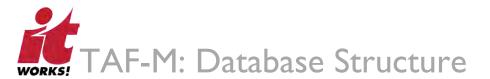

#### 3.6.4 APO\_Segment\_Cnts\_tmp

This table contains Segment Market data summarized at a market and itinerary ID level.

| ItinID     | Big integer | Itinerary ID |
|------------|-------------|--------------|
| MktId      | Big integer | Market ID    |
| mktCoupons | Integer     | Coupons      |

#### Table 30: OAIP\_DB1BCoupon.

#### 3.6.5 APO\_Segment\_Market\_tmp\_1

This table contains additional market coupon count by itinerary and market ID.

| ItinID         | Big integer  | Itinerary ID                           |
|----------------|--------------|----------------------------------------|
| MktId          | Big integer  | Market ID                              |
| Year           | Integer      | Year                                   |
| Quarter        | Integer      | Quarter                                |
| seqNum         | Integer      | Sequence number – obtained from<br>BTS |
| Origin         | Varchar(4)   | Origin                                 |
| Dest           | Varchar(4)   | Destination                            |
| Segment_origin | Varchar(4)   | Segment origin                         |
| Segment_dest   | Varchar(4)   | Segment destination                    |
| airportGroup   | Varchar(100) | Airport group                          |
| segmentPax     | Integer      | Number of segment passengers           |
| sumCouponPax   | Integer      | Number of coupon passengers            |
| mktCoupons     | Integer      | Number market coupons                  |

#### Table 31: OAIP\_DB1BCoupon\_tmp, APO\_M\_tmp\_1

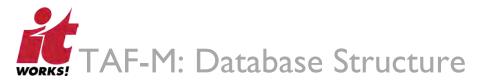

### 3.6.6 APO\_Segment\_Market\_Ratio\_tmp

This table contains market ratio information, obtained by dividing coupon Pax by O&D Pax.

| ItinID         | Big integer   | Itinerary ID                           |
|----------------|---------------|----------------------------------------|
| MktId          | Big integer   | Market ID                              |
| Year           | Integer       | Year                                   |
| Quarter        | Integer       | Quarter                                |
| seqNum         | Integer       | Sequence number – obtained from<br>BTS |
| Origin         | Varchar(4)    | Origin                                 |
| Dest           | Varchar(4)    | Destination                            |
| Segment_origin | Varchar(4)    | Segment origin                         |
| Segment_dest   | Varchar(4)    | Segment destination                    |
| airportGroup   | Varchar(100)  | Airport group                          |
| segmentPax     | Integer       | Number of segment passengers           |
| sumCouponPax   | Integer       | Number of coupon passengers            |
| sumODPax       | Integer       | Number of O&D passengers               |
| mktCoupons     | Integer       | Number market coupons                  |
| ratio          | Numeric(11,6) | Coupon Pax / O&D Pax                   |

#### Table 32: APO\_Segment\_Market\_tmp\_1, APO\_Market\_Details\_tmp

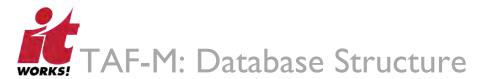

### 3.6.7 OAIP\_DB1BCoupon\_tmp

This table contains a single record by itinerary, market, sequence number, year, quarter, origin, and destination from OAIP\_DB1BCoupon.

|                 |               | 3: OAIP_DB1BCoupon                |
|-----------------|---------------|-----------------------------------|
| L' D            |               | Itinerary ID                      |
| ItinID          | Big integer   | Market ID                         |
| MktId           | Big integer   |                                   |
| SeqNum          | Integer       | Sequence number                   |
| Coupons         | Tiny integer  | Coupons                           |
| Year            | Small integer | Year                              |
| Quarter         | Tiny integer  | Quarter                           |
| Origin          | Varchar(4)    | Origin                            |
| OriginAptInd    | Integer       | Origin airport indicator          |
| OriginCityNum   | Integer       | Origin city number                |
| OriginCountry   | Varchar(2)    | Origin country                    |
| OriginStateFips | Varchar(2)    | Origin state FIPS code            |
| OriginState     | Varchar(2)    | Origin state                      |
| OriginStateName | Varchar(50)   | Origin state name                 |
| OriginWac       | Small integer | Origin world area code group      |
| Dest            | Varchar(4)    | Destination                       |
| DestAptInd      | Integer       | Destination airport indicator     |
| DestCityNum     | Integer       | Destination city number           |
| DestCountry     | Varchar(2)    | Destination country               |
| DestStateFips   | Varchar(2)    | Destination state FIPS code       |
| DestState       | Varchar(2)    | Destination state                 |
| DestStateName   | Varchar(50)   | Destination state name            |
| DestWac         | Small integer | Destination world area code group |
| Break_          | Varchar(1)    | Trip break code                   |
| CouponType      | Varchar(1)    | Coupon type                       |
| TkCarrier       | Varchar(3)    | Ticketing carrier                 |
| OpCarrier       | Varchar(3)    | Operating carrier                 |
| RPCarrier       | Varchar(3)    | Reporting carrier                 |
| Passengers      | Numeric(12,2) | Number passengers                 |
| FareClass       | Varchar(1)    | Fare class                        |
| Distance        | Numeric(12,2) | Distance                          |
| DistanceGroup   | Small integer | Distance group                    |
|                 |               |                                   |

| Table 33: OAIP_DB1BCoupor |
|---------------------------|
|---------------------------|

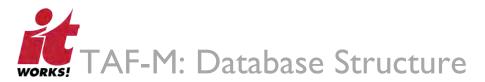

| Gateway       | Tiny integer | Gateway indicator        |
|---------------|--------------|--------------------------|
| ItinGeoType   | Tiny integer | Itinerary geography type |
| CouponGeoType | Tiny integer | Coupon geography type    |

### 3.6.8 APO\_M\_tmp\_1

Coupon (OAIP\_DB1BCoupon) and Market (OAIP\_DB1BMarket) data is merged by itinerary and airport group in this table.

| Year         | Integer      | Year                    |
|--------------|--------------|-------------------------|
| Quarter      | Integer      | Quarter                 |
| Origin       | Varchar(4)   | Origin                  |
| Dest         | Varchar(4)   | Destination             |
| airportGroup | Varchar(100) | Airport group           |
| sumCouponPax | Integer      | Total coupon passengers |

#### Table 34: OAIP\_DB1BCoupon and OAIP\_DB1BMarket

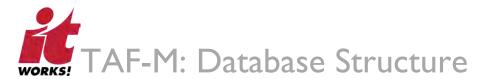

#### 3.6.9 APO\_T100SegmentInternal

A single T-100 record is created using AEE Aircraft Class Assignment.

| ForecastID      | Integer       | Forecast ID                   |
|-----------------|---------------|-------------------------------|
| Year            | Integer       | Year                          |
| Quarter         | Integer       | Quarter                       |
| Origin          | Varchar(3)    | Origin                        |
| Dest            | Varchar(3)    | Destination                   |
| AircraftType    | Varchar(3)    | Aircraft type                 |
| DepPerformed    | Integer       | Performed departure           |
| Seats           | Integer       | Total seats                   |
| sumPassengers   | Integer       | Total passengers              |
| RampTime        | Decimal(12,2) | Ram time                      |
| airtime         | Decimal(8,2)  | Air time                      |
| avgSeatsPerDeps | Decimal(12,2) | Average seats per departure   |
| avgLoadFactor   | Decimal(12,2) | Average load factor           |
| aeeSeatClass    | Integer       | AEE seat class                |
| sumODSeats      | Integer       | Total O&D seats               |
| sumT100PaxByOD  | Integer       | Total T-100 passengers by O&D |

#### Table 35: OAIP\_T100DSegmentUSCarrierOnly

#### 3.6.10 APO\_T100SegmentForecast\_tmp

Coupon data is summarized by year, quarter, origin, and destination in this table.

#### Table 36: APO\_Segment\_Forecast

| Year           | Integer    | Year                |
|----------------|------------|---------------------|
| Qtr            | Integer    | Quarter             |
| Segment_origin | Varchar(4) | Segment origin      |
| Segment_dest   | Varchar(4) | Segment destination |
| SegmentPax     | Integer    | Segment passenger   |

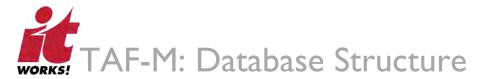

# 3.6.11 APO\_T100SegmentUSCarrier\_Forecast\_tmp

This table contains both historical and forecast T100 data. Most calculations are run againast the data in this table.

| Year                                | Integer       | Year                         |
|-------------------------------------|---------------|------------------------------|
| Quarter                             | Integer       | Quarter                      |
| Origin                              | Varchar(3)    | Origin                       |
| Dest                                | Varchar(3)    | Destination                  |
| AircraftType                        | Varchar(3)    | Aircraft type                |
| DepPerformed                        | Numeric(13,3) | Performed departure          |
| Seats                               | Numeric(13,3) | Total seats                  |
| sumPassengers                       | Numeric(13,3) | Total passengers             |
| RampTime                            | Numeric(13,3) | Ramp time                    |
| airtime                             | Numeric(13,3) | Air time                     |
| avgSeatsPerDeps                     | Numeric(13,3) | Average seats per departure  |
| avgLoadFactor                       | Numeric(13,3) | Average load factor          |
| aeeSeatClass                        | Numeric(13,3) | AEE seat class               |
| sumODSeats                          | Numeric(13,3) | Total O&D seats              |
| sumT100PaxByOD                      | Numeric(13,3) | Total T100 passengers by O&D |
| seatsRatio                          | Numeric(13,3) |                              |
| segmentPax                          | Numeric(13,3) | Total segment passengers     |
| scalarFactor                        | Numeric(13,3) | Scalar factor                |
| scaledSegmentPax                    | Numeric(13,3) | Scaled segment passengers    |
| avgLoadFactor_totalT1<br>00PaxSeats | Numeric(13,3) | Average load factor T100     |
| extraPax                            | Numeric(13,3) | Extra passengers             |
| extraSeats                          | Numeric(13,3) | Extra seats                  |

#### Table 37: APO\_SegmentForecast\_tmp, APO\_T100SegmentInternal\_tmp

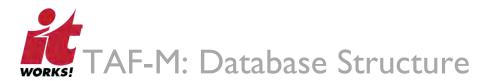

### 3.7 Forecast Tables

#### 3.7.1 APO\_Market\_Forecast

This table contains historical O&D summary data and O&D forecast data. The actual and forecasted values of historical passenger count are used for the O&D forecast.

| ForecastID*     | Integer | Primary key component                           |
|-----------------|---------|-------------------------------------------------|
| DateID*         | Integer | Primary key component                           |
| LocationPairID* | Integer | Primary key component                           |
| SumPassengers   | Integer | Historical and forecast passenger count         |
| ItnMiles        | Float   | Miles between origin and destination            |
| NoOfRoutes      | Integer | Number of routes between origin and destination |
| YieldPerCPM     | Float   | (O&D Revenue/(pax*miles))*100                   |
| AvgCOUP         | Float   | Average coupon O&D                              |
| AvgMktFare      | Float   | Average market fare O&D                         |
| FicalYear       | Integer | Fiscal year                                     |

#### Table 38: APO\_Market\_Forecast

#### 3.7.2 APO\_Segment\_Forecast

This table contains historical and forecast data for route choice.

#### Table 39: APO\_Segment\_Forecast

| Forecastid     | Integer       | Forecast ID                           |
|----------------|---------------|---------------------------------------|
| Year           | Integer       | Year                                  |
| Qtr            | Integer       | Quarter                               |
| Origin         | Varchar(4)    | Origin                                |
| Dest           | Varchar(4)    | Destination                           |
| Segment_origin | Varchar(4)    | Segment Origin                        |
| Segment_dest   | Varchar(4)    | Segment Destination                   |
| airportGroup   | Varchar(100)  | Airport Group                         |
| segmentPax     | Integer       | Number segment passengers             |
| sumCouponPax   | Integer       | Number coupon passengers              |
| sumODPax       | Integer       | Sum of passenger by O&D               |
| Ratio          | Numeric(11,6) | Coupon passengers / O&D<br>passengers |

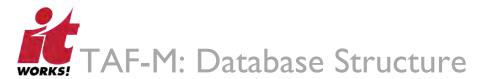

### 3.7.3 APO\_T100SegmentUSCarrier\_Forecast

This table contains historical and forecast data for aircraft choice.

|                  | Table 40: AFO_Troosegmentoscamer_rorecast |                                                                   |  |
|------------------|-------------------------------------------|-------------------------------------------------------------------|--|
|                  |                                           |                                                                   |  |
| ForecastID*      | Integer                                   | Forecast ID                                                       |  |
| Year             | Integer                                   | Year                                                              |  |
| Quarter          | Integer                                   | Quarter                                                           |  |
| Origin           | Varchar (3)                               | Origin                                                            |  |
| Dest             | Varchar (3)                               | Destination                                                       |  |
| AircraftType     | Varchar (3)                               | Aircraft type                                                     |  |
| DepPerformed     | Numeric (13,3)                            | Departure performed                                               |  |
| Seats            | Numeric (13,3)                            | Number of seats                                                   |  |
| forecastT100Pax  | Numeric (13,3)                            | Number of passengers (historical or forecast – based on the year) |  |
| RampTime         | Numeric (13,3)                            | Aircraft ramp time                                                |  |
| airtime          | Numeric (13,3)                            | Aircraft air time                                                 |  |
| avgSeatsPerDep   | Numeric (13,3)                            | Average seats per departure performed                             |  |
| avgLoadFactor    | Numeric (13,3)                            | Average load factor                                               |  |
| aeeSeatClass     | Numeric (13,3)                            | AEE seat classification                                           |  |
| sumODSeats       | Numeric (13,3)                            | Total O&D seats                                                   |  |
| seatsRatio       | Numeric (13,3)                            | Seats / O&D seats                                                 |  |
| segmentPax       | Numeric (13,3)                            | Segment passengers                                                |  |
| sumODDeps        | Numeric (13,3)                            | Total O&D departures                                              |  |
| scaledSegmentPax | Numeric (13,3)                            | Scaled segment passengers                                         |  |

#### Table 40: APO\_T100SegmentUSCarrier\_Forecast